# **Mode d'emploi de la coop 17/12/2020**

# **Sommaire :**

- **I- Présentation de l'OCCE**
	- **a) L'OCCE 91**
	- **b) Les grands principes de la coopérative**
	- **c) Les services de l'OCCE 91**
- **II- Présentation des documents d'aide à la gestion de la coopérative**
	- **a) Doc 1 : Régie d'avance**
	- **b) Doc 2 : Coopérative de classe**
	- **c) Doc 3 : Titre de dépense**
	- **d) Doc 4 : Légal/Illégal**
	- **e) Doc 5 : Relevé de recette**
	- **f) Doc 6 : Bordereau de remise de chèques classe**
- **III- Organisation du travail**
	- **a) Organisation de la comptabilité**
	- **b) Remise de chèques à la banque**
- **IV- Assurance**
- **V- Utilisation du fichier excel des comptes de la coopérative**
	- **a) Les différents onglets**
	- **b) Comment remplir les pages de comptabilité 1, 2, 3, 4…**
	- **c) L'onglet CRF et le compte rendu financier**
	- **d) Le rapprochement bancaire**

#### **I- Présentation de l'OCCE :**

#### **a) L'OCCE 91 :**

- Le personnel de l'association départementale : Un animateur pédagogique 100% Une animatrice pédagogie + comptes écoles 50% Une secrétaire comptable 90% Un conseil d'administration : 16 membres
- 810 coopératives sur tout l'Essonne
- 145 000 adhérents

# **b) Les grands principes de la coopérative :**

L'OCCE est une association loi 1901, il en existe une dans chaque département français.

Pour gérer de l'argent dans une école, il faut s'appuyer sur une association (OCCE ou autre). La circulaire de juillet 2008 régie toutes les coopératives scolaires.

Les activités de la coopérative doivent concerner tous les élèves de l'école.

Le financement de la coopérative provient des participations des familles, des ventes (photos), des subventions éventuelles des mairies, des subventions d'associations … Le mandataire a l'obligation de rendre des comptes en conseil d'école. Cohérence des projets de classe avec le projet d'école. Participation des élèves à l'élaboration des projets et/ou du budget. Conseil de coopérative de classe et/ou d'école.

L'adhésion à l'OCCE représente quelques contraintes mais garantit une transparence vis-à-vis des parents et de l'institution. Une protection et une aide pour le mandataire et l'équipe enseignante.

La coopérative est l'affaire de toute l'équipe enseignante. Tous les enseignants de l'école doivent aider le mandataire en gérant sa coopérative de classe correctement et en rendant au mandataire des documents correctement remplis et vérifiés. Les décisions concernant la vie de la coopérative sont prises avec toute l'équipe enseignante.

L'association départementale est propriétaire des comptes bancaires, les mandataires ont une procuration.

Obligation pour toutes les coopératives de rendre avant le 30 septembre de chaque année le compte rendu financier (justifiant des comptes de l'année écoulée), le compte rendu d'activités (justifiant des domaines financés par la coopérative) et l'affiliation à l'OCCE et à l'assurance.

→Participation de chaque coopérative à l'Assemblée Générale départementale (envoyer au moins le pouvoir signé par mail ou courrier)

#### **c) Les services de l'OCCE :**

- Prêt de mallettes de livres, en 30 exemplaires ou sur une thématique
- Prêt de jeux coopératifs (avec ou sans intervention d'un animateur)
- Vente d'agenda coopératif (C1/2/3)
- Photocopies noires / couleurs à prix préférentiels
- Opérations (théâtre/ Land Art / mini-jardins / rêve la planète/ étamines : classes auteurs-lecteurs/ à vos maths/ droits de l'enfant…)
- Animations pédagogiques sur la coopération / l'estime de soi et des autres/ le climat de classe…
- Aides à projets coopératifs (subvention de l'OCCE pour des projets)
- Aide à la comptabilité/ relation avec la BRED
- Site internet / bulletin Inf'OCCE (2X /an) / lettre aux coops (1X/mois)

#### **II- Présentation des documents d'aide à la gestion de la coopérative :**

 $\rightarrow$  L' idéal : faire une pochette en début d'année scolaire pour chaque enseignant avec tous les documents ( préciser les droits et les montants d'achats)

**a) Doc 1 : Régie d'avance** (1 exemplaire dans coop générale/ 1 dans coop de classe) Possibilité de faire une ou plusieurs régies par an sans dépasser 150€ à la fois, vérifier les justificatifs de chaque classe à la fin de chaque régie ou à la fin de l'année si une seule régie.

A la fin de l'année scolaire, les régies d'avances doivent être à 0.

Si l'enseignant n'a pas tout dépensé, il refait un chèque à la coopérative générale. Si l'enseignant a dépassé sa régie, c'est le conseil des maîtres qui décide si le dépassement est autorisé et jusqu'à quel montant.

Les enseignants déposent leur chèque de coopérative le plus rapidement possible et dans tous les cas avant le 31 août de l'année. S'ils ne souhaitent pas être remboursés du dépassement, prévenir le mandataire.

**b) Doc 2 : Coopérative de classe** (papier ou informatique). A donner avec la régie d'avance pour inscrire chaque dépense en indiquant à quoi cela va servir.

**c) Doc 3 : Titre de dépense** : document à utiliser pour des petites sommes et à titre exceptionnel lorsqu'un justificatif écrit n'est pas possible (pour les brocantes par exemple).

**d) Doc 4 : Légal / illégal** : liste non exhaustive des achats autorisés ou non avec la coopérative. La coopérative n'est pas une caisse noire, elle sert pour des achats en toute transparence afin de réaliser des projets avec les enfants.

**e) Doc 5 : Relevé de recette** : sert à compter les espèces lors d'une vente (marché de noël, fête d'école…). Document à remplir immédiatement après la manifestation et à faire signer par plusieurs personnes (mandataire, parents d'élèves, directeur).

**f) Doc 6 : Bordereau de remise de chèques classe** : à remplir à chaque entrée d'argent pour la classe. Une feuille par classe et par opération (une pour les photos une autre pour la coopérative, etc). On ne mélange pas les classes. Inscrire le nom de chaque élève qui donne de l'argent à la classe sans oublier de compléter correctement toutes les colonnes. Ne pas oublier de compléter le bas du document s'il y a transformation d'espèces par l'enseignant (fortement préconisée).

#### **III- Organisation du travail :**

#### **a) Organisation de la comptabilité :**

La comptabilité de la coopérative fonctionne en année scolaire, elle va du 1<sup>er</sup> septembre au 31 août de l'année suivante. Toutes les opérations effectuées avant ou après ces dates font partie d'une autre année de comptabilité.

Les opérations doivent être enregistrées dans le fichier excel au fur et à mesure et à la date où elles sont effectuées. Privilégier les factures et non les tickets de caisse. **Attention** : les factures doivent être libellées au nom de la **coopérative** de l'école (surtout pas au nom personnel des enseignants). Il est possible de distinguer l'adresse de facturation (coop de l'école) de l'adresse de livraison (chez l'enseignant). Nous vous conseillons de mettre tous les documents comptables dans un classeur avec plusieurs intercalaires.

- un pour les relevés de comptes

- un pour les relevés de comptes « historiques » que vous recevez à la fin de chaque mois (maximum 12 par an) qui sont des récapitulatifs des opérations du mois.

un pour tous les justificatifs : factures, bordereaux de remise de chèques de classe.

Les justificatifs doivent être numérotés par rapport aux lignes du tableau excel.

A la fin de l'année scolaire, imprimer le fichier excel (page « infos » + les pages « 1, 2, 3, 4… qui sont remplies et la page CRF), archiver **tous** les documents dans une boite à archive et les garder **10 ans**.

#### **b) Remise de chèques à la banque :**

Vous avez deux possibilités pour remettre les chèques à la banque.

- Soit faire un dépôt dans n'importe quelle Banque Populaire du département avec leur bordereau (c'est une remise déplacée). Possibilité de déposer également les espèces (voir la procédure directement avec l'agence Banque Populaire).

- Soit envoyer les chèques par la poste avec les enveloppes T fournies par l'OCCE en complétant les bordereaux du carnet de remises fourni par la BRED.

Il est possible de faire réaliser un tampon avec les coordonnées de votre coopérative **(mais pas pour la signature !)**

> Exemple : Maternelle Les Chamallows 91000 LES NUAGES BRED N° 000 00 0000

# Il est impératif de mettre le numéro de compte et la signature du mandataire au dos de chaque chèque.

Mettre dans l'enveloppe T les chèques avec la remise blanche du carnet de remise de chèque (remise pré-remplie avec le numéro de compte de votre coopérative). Il n'est pas nécessaire de réinscrire les chèques sur cette remise (vos collègues ont déjà fait le travail en vous donnant le bordereau de remise de chèques de classe). Il suffit d'inscrire la date, de signer, de mettre le nombre de chèques contenus dans l'enveloppe et le montant total de ces chèques. Possibilité de mettre une quinzaine de chèques par enveloppe. Pour une classe entière faire deux remises par classe et agrafer les 2 bordereaux jaunes du carnet au grand bordereau de classe qui sert de justificatif dans la comptabilité.

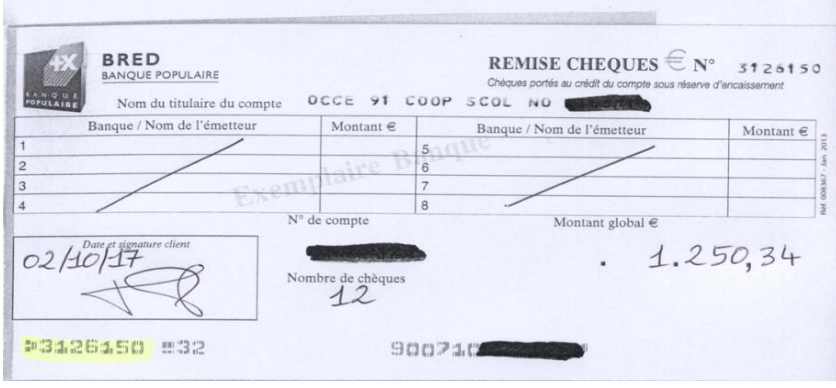

### **IV- Assurance MAE/Maïf :**

En 2010, nous avons souscrit un contrat global pour toutes les coopératives OCCE auprès de la MAE.

Ce contrat couvre tous les élèves de l'école, les enseignants (les parents bénévoles qui aident pendant les activités de la coopérative, sortie, fête d'école…). Les biens achetés avec le chéquier de la coopérative sont également assurés s'ils sont inscrits à l'inventaire de la coopérative et si la facture est au nom de la coopérative.

Les adhérents sont assurés pendant les activités de la coopérative (principalement les sorties), pendant et en dehors des heures scolaires.

Pour les classes de découverte, il est impératif de télécharger sur notre site internet le « livret de déplacements » qui contient toutes les coordonnées et les numéros dont vous pouvez avoir besoin.

Pour toutes questions concernant l'assurance, vous devez appeler l'OCCE. L'attestation d'assurance est envoyée par l'OCCE. Vous recevez un mail lors de l'encaissement de l'affiliation en début d'année scolaire (paiement possible par chèque ou par prélèvement).

#### **V- Utilisation du fichier excel des comptes de la coopérative :**

Télécharger sur le site OCCE 91, tous les ans un nouveau fichier excel (possibles modifications). Il y a plusieurs onglets en bas de votre fichier excel

**Attention** : les onglets sont reliés entre eux par des formules de calcul. Il ne faut donc pas les déplacer ou faire des copier/coller dans le fichier.

En ouvrant un fichier, il faut tout d'abord commencer par compléter le 1<sup>er</sup> onglet « Infos ».

#### **a) Les différents onglets :**

« Infos » : Compléter les coordonnées de l'école (Maternelle, Elémentaire, Primaire, le N° d'affiliation à l'OCCE correspond au mail de l'école en ac-versailles : 091….) ainsi que le montant du report à nouveau.

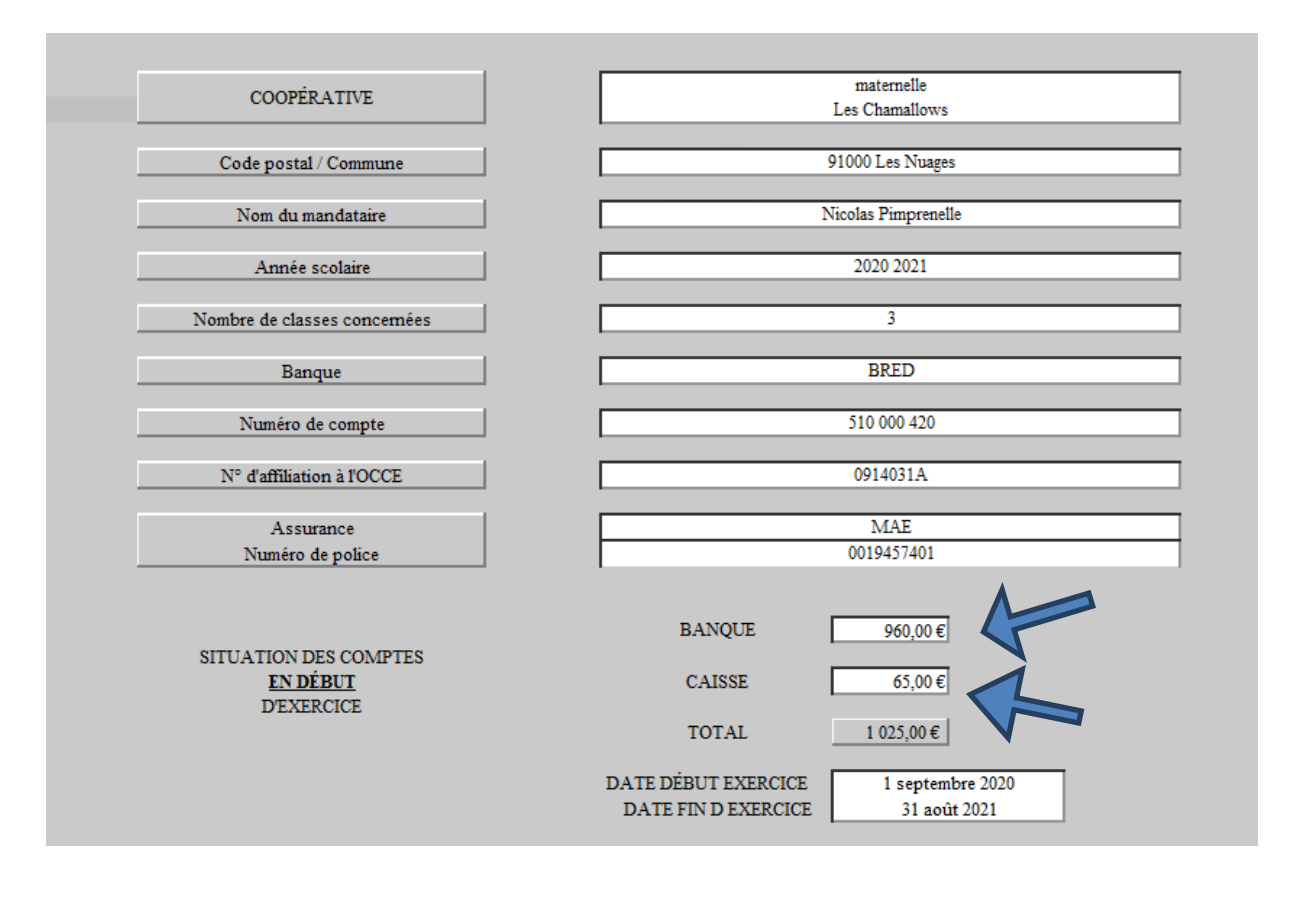

Report à nouveau : il s'agit du montant du début de l'année en banque et en caisse (si vous en avez une : ce sont les espèces que vous gardez à l'école dans une boite. Attention la caisse peut être source de souci (vol, erreurs fréquentes)). Le report à nouveau figure sur le compte rendu financier de l'année d'avant (N-1), Total du Passif = Total de l'Actif (ce n'est pas forcément le solde du relevé bancaire du 31/08 car il se peut qu'il y ait des chèques ou des remises de l'année N-1 pas encore encaissés au 31 août).

- « Bien ventiler » : ce tableau peut vous aider à bien répartir les montants dans les bonnes colonnes (ventilation)
- « Inventaire » : liste des biens durables appartenant à la coopérative (achat avec le chéquier de la coopérative, don : ce sont des biens ayant une garantie qui serait susceptible d'être activée si le bien était volé.
- « 1 » : première page où enregistrer les opérations de comptabilité. Les colonnes situation sont déjà remplies avec le(s) montant(s) que vous avez indiqué dans l'onglet « Infos ».
- « 2, 3, 4, … » autres pages de comptabilité lorsque la 1ère est remplie.
- « CRF » cet onglet se remplit tout seul avec les chiffres que vous avez entrés dans le fichier tout au long de l'année.

#### **b) Comment remplir les pages de comptabilité 1, 2, 3, 4…**

- La colonne A « N°» sert à la numérotation de vos justificatifs. Les opérations sont rentrées dans l'ordre chronologique où elles sont effectuées en mélangeant les sorties (dépenses) et les entrées (recettes).
- La colonne B «Date» sert à mettre la date à laquelle est effectuée l'opération (date écrite sur le chèque ou la remise que vous faites)
- La colonne C «Opérations» sert à indiquer l'objet (ex : participation des parents, photos, régie d'avance…), soyez le plus précis possible.
- La colonne D « N° de chèque ou remise » sert à indiquer le numéro du chèque de la coopérative ou de la remise enregistrée. Très utile pour vérifier avec les relevés de compte.
- La colonne E « relevé bancaire » sert à pointer par une croix ou le numéro du relevé de compte lorsque l'opération est enregistrée par la banque.
- La colonne F « entrées » sert à indiquer la somme d'argent qui rentre sur le compte bancaire de la coopérative
- La colonne G « sorties » sert à indiquer la somme d'argent qui sort du compte bancaire de la coopérative (ne pas mettre de signe «–» devant)
- La colonne H « situation » se remplit toute seule
- La colonne I « entrées » sert à indiquer la somme d'argent qui rentre dans la caisse de la coopérative (espèces en monnaie gardées à l'école)
- La colonne J « sorties » sert à indiquer la somme d'argent qui sort de la caisse (espèces)
- Les colonnes K « situation » et L « situation générale » se remplissent toutes seules
- Les colonnes M à S servent à ventiler, écrire une deuxième fois le montant des colonnes F ou I (c'est-à-dire répartir le montant indiqué en colonne F ou I pour l'affecter dans la bonne colonne comptable dans la partie droite du tableau)
- Les colonnes T à Z servent à ventiler, écrire une deuxième fois le montant des colonnes G ou J

**Truc et astuce** : pour vérifier s'il n'y a pas d'erreur d'écriture des montants entre la banque et la ventilation, aller en bas de chaque page de comptabilité et vérifier que  $(1) = (4)$  et  $(2) = (5)$ 

(1) est le « total des entrées », (4) est le « «total des comptes classe 7 », (2) est le « total des sorties », et (5) est le « total des comptes classe 6 »)

#### **c) L'onglet CRF et le compte rendu financier :**

Cet onglet se remplit pratiquement tout seul ! Il suffira de l'imprimer et de le glisser dans le document « Compte Rendu Financier et Compte Rendu d'Activités » que vous recevrez par courrier postal fin juin (feuille A3 pliée en 2 à nous renvoyer avant le 30 septembre). La version papier du CRF est préremplie avec le montant de départ en septembre, le montant de l'assurance et le montant de la cotisation OCCE. Si vous n'avez pas les mêmes montants, appelez-nous.

N'oubliez pas d'en garder une copie pour vos archives.

- Si toutes les opérations entrées et sorties enregistrées dans les pages 1, 2, 3, 4… de votre fichier sont passées sur les relevés de comptes avant le 31 août, vous n'avez qu'à inscrire le montant figurant sur le dernier relevé de compte de l'année scolaire (avant le 31 août) dans la case violette 512 « banque » de l'actif.
- Si des opérations enregistrées dans votre fichier ne sont pas passées à la banque, il va falloir faire un rapprochement bancaire car le solde de l'actif ne correspondra pas au solde du passif (l'actif représente ce que vous avez en banque et le passif ce que vous avez en solde sur le tableau excel).

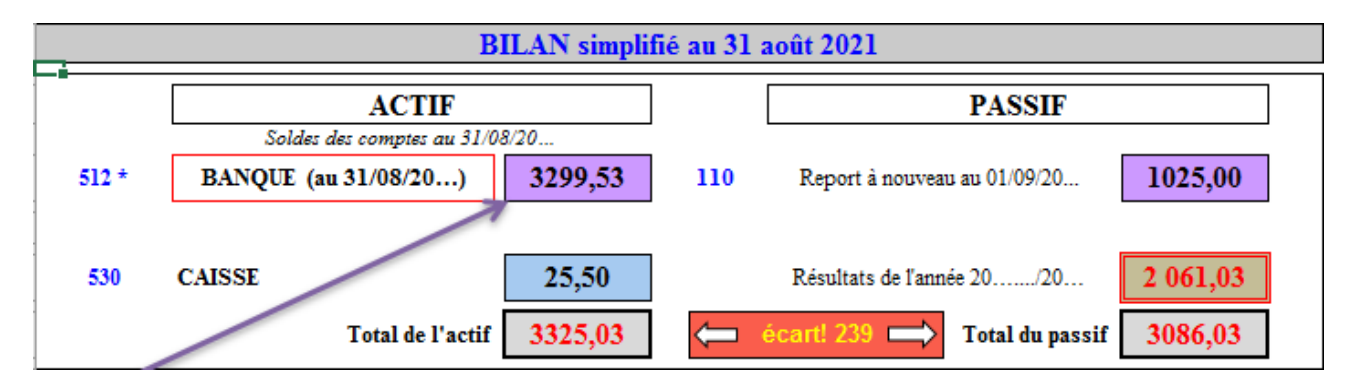

#### **d) Le rapprochement bancaire :**

Il est à effectuer si des opérations (entrées ou sorties) sont enregistrées dans la comptabilité mais ne sont pas encore passées sur le compte bancaire au 31 août.

Le rapprochement bancaire consiste à expliquer la différence entre le relevé de compte et la comptabilité du tableau excel. Pour cela, vous devez remplir le petit tableau en bas à gauche dans l'onglet « CRF », en indiquant toutes les opérations qui n'ont pas été pointées (voir la colonne E des pages 1, 2, 3, 4…)

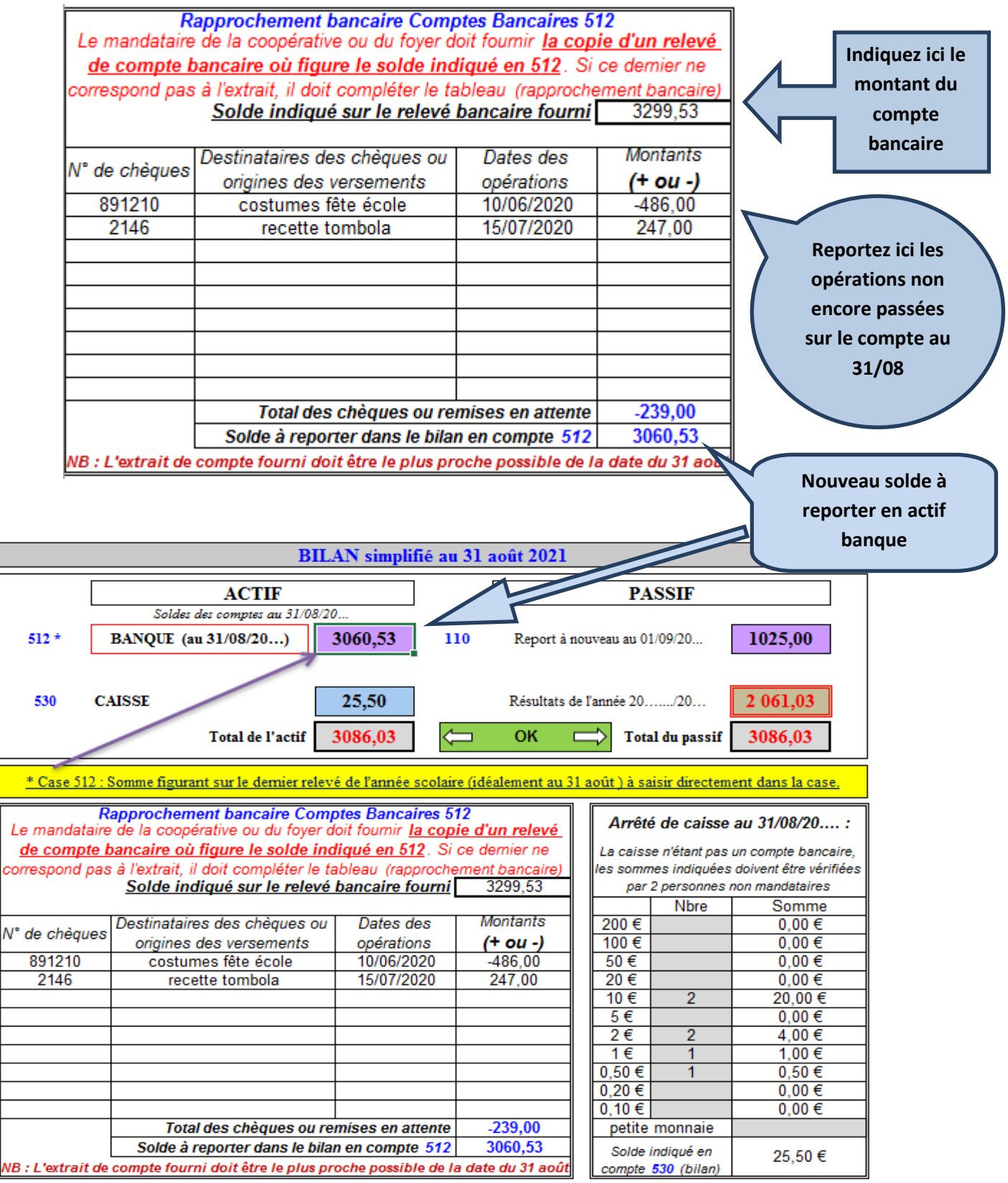

# **Et maintenant, le solde de l'actif est bien égal au solde du passif !!**

**Dans tous les cas, si vous avez des questions ou des problèmes, n'hésitez surtout pas à nous contacter rapidement, ne restez pas avec des interrogations !**